#### <span id="page-0-0"></span>Utiliser les objets (String et ArrayList)

Serge Rosmorduc – V. Aponte

CNAM-Paris

13 février 2018

 $299$ 

**4 ロト 4 何 ト 4 重 ト** 

#### **Introduction**

- $\bullet$  Un programmeur utilise énormément de classes écrites par d'autres ;
- plusieurs milliers classes dans l'API standard de java ;
- très (très) nombreuses bibliothèques disponibles
- **•** dans ce cours, nous allons apprendre à utiliser un objet.

#### Utiliser une classe venue d'ailleurs . . .

Lire sa documentation ! Elle explique (dans l'idéal) :

- ce que *représente* un objet de la classe ;
- **•** comment *créer* un objet de la classe :
- **·** la liste des méthodes qui permettent de *manipuler* un objet d'une classe et définit son comportement.
- **e** elle souvent écrite dans un format standard : la javadoc.

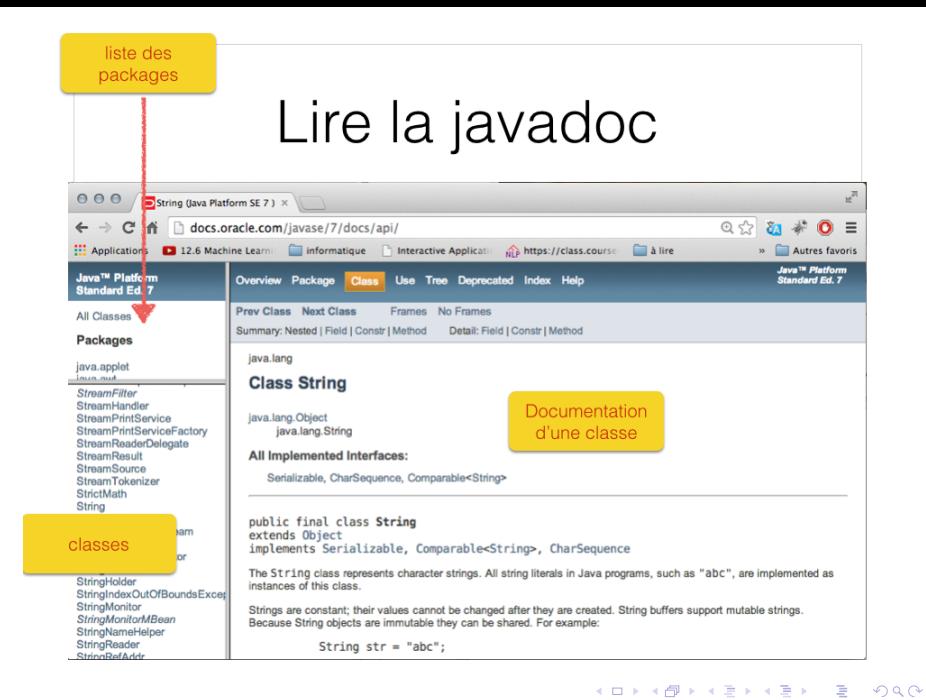

## Exemple: classe String

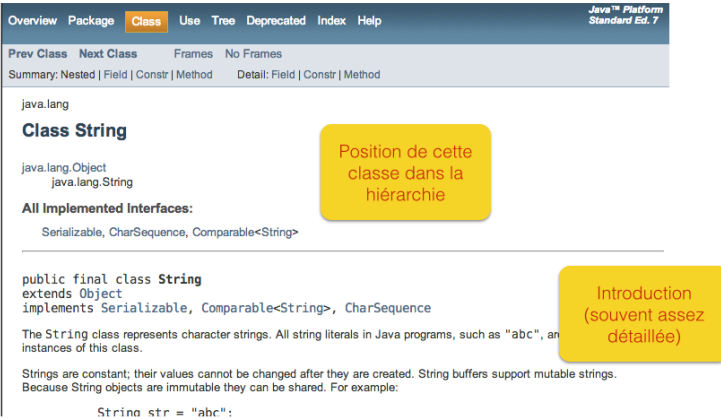

Þ

 $QQ$ 

4 **EL 1 A RIA 4** 

B

 $\sim$ ъ

#### Index des méthodes et des champs

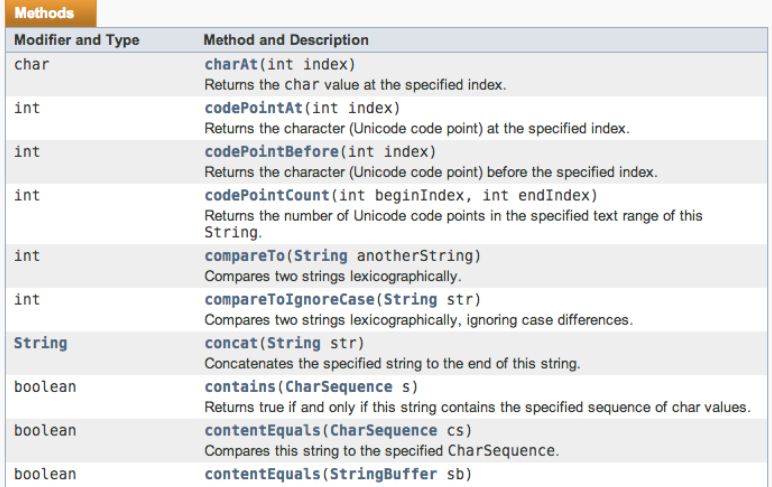

 $299$ 

# détail sur une méthode

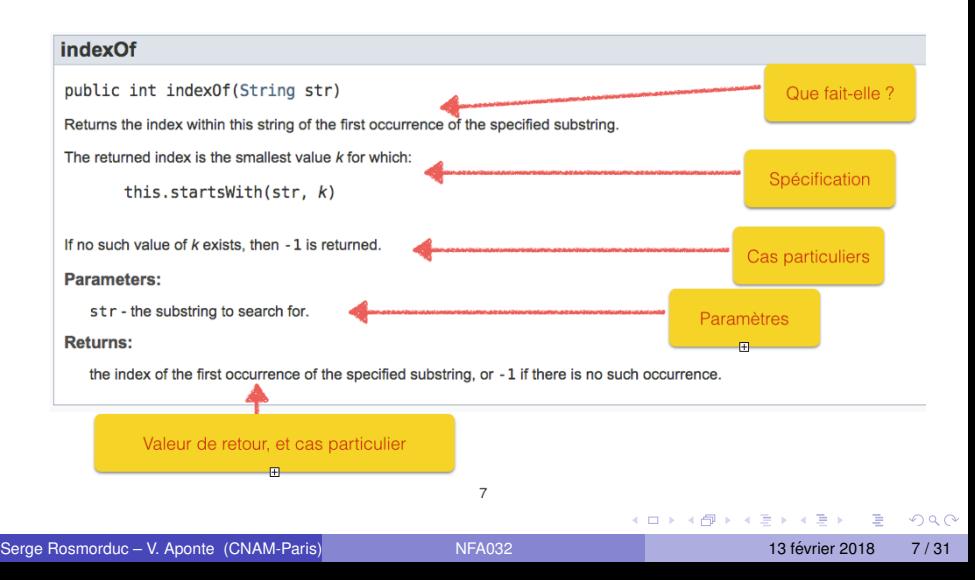

#### Documentation d'une méthode

- **Signature de la méthode** : nom de la méthode, type de retour, type des paramètres ;
- courte description de ce que fait la méthode;
- $\bullet$  spécification de la méthode ;
- description des paramètres;
- · description de la valeur retournée;
- **e** description des exceptions levées par la méthode.

#### Description d'une classe

La javadoc explique :

- **o** quels sont les *invariants* des objets : quelles propriétés sont vraies sur les objets une fois créés.
- **•** comment *créer un objet* ;
- comment le modifier ;
- **o** comment connaître son état.
- **o** comment utiliser l'objet.

#### Création et initialisation de variables objet

Les types objet correspondent à des référence :

- $\bullet$  référence = pointeur ;
- o une variable de type référence déclarée et non initialisée contient l'adresse null :

String s; // s contient null s.length(); // provoque une erreur

- **O** si une variable contient null :
	- $\blacktriangleright$  l'objet référencé par la variable n'existe pas ;
	- $\blacktriangleright$  impossible d'invoquer des méthodes sur cette variable ;
	- ► invocation sur null ⇒ erreur exécution

#### Avant d'utiliser une variable objet

On doit l'initialiser avec un objet qui aura été crée en mémoire.

 $QQQ$ 

 $(1,1)$   $(1,1)$   $(1,1)$   $(1,1)$   $(1,1)$   $(1,1)$   $(1,1)$   $(1,1)$   $(1,1)$   $(1,1)$   $(1,1)$   $(1,1)$ 

#### Affectation entre variables référence

- Possible à condition que les types de ces variables soient compatibles. Ex : entre deux tableaux de int, entre deux Strings, etc.
- Quelle est le resultat d'une telle affectation ? ´

String s1, s2, s3;  $s1 = "ab";$  $s2 = "cdef"$ :  $s1 = s2$ ;

- ⇒ On copie le contenu d'une variable dans l'autre.
- ⇒ Ce contenu est **une adresse**.

 $\Omega$ 

AD > 3 B > 3 B

Plusieurs possibilités :

- créer l'objet directement avec new et un constructeur;
- **.** faire créer l'objet par une méthode statique de la classe de l'objet ;
- **•** faire créer l'objet par une méthode d'un autre objet.

## Création d'objet

constructeur

Exemple :

```
char[ t = {'a', 'b' };
String s1 = new String();
String s2 = new String(t);
ArrayList<String> lst = new ArrayList<String>();
```
- o s1 pointe vers un objet contenant la chaîne vide de caractères.
- s2 pointe vers un objet contenant de caractères "ab"
- **.** Ist pointe vers un objet contenant la liste vide.

Ces appels n'échouent pas :

s1.length(); // renvoie 0 lst.add(s2);  $//$  ajout

 $\Omega$ 

あきする 新

### Création d'objet

Méthode retournant un objet

#### Exemple :

```
String s1 = "ab";String up = s1.tolpperCase();
```
- "ab" crée un objet en mémoire (tout comme new).
- s1 fait référence à cet objet.
- · up fait référence à un autre objet contenant la chaîne "AB"

 $\Omega$ 

The South The

#### 1. Les objets String

重

 $299$ 

**K ロ ⊁ K 倒 ⊁ K** 

E K  $\mathcal{A}$  . 舌

#### Caractéristiques

String  $sl = "ab";$ String  $s2 = " "$ ;

- On peut créer des chaînes via des constantes : "ab" crée un objet en mémoire (tout comme new).
- $\bullet$  On peut créer des chaînes vides (taille 0)  $\Rightarrow$  s2 contient bien un objet et non pas NULL !
- On ne peut pas mofidier les chaînes crées en mémoire : pas d'ajout ou modification de caractères internes.
- $\bullet$  Caractères accessibles par leur indice (partant de 0)

#### Ce qu'on peut faire

String  $s1 = "ab";$ **char**  $c = s1$ . charAt  $(0)$ ;

- **·** les créer, affecter, passer en paramètre, envoyer en résultat.
- appliquer des méthodes de la classe String pour :
	- $\triangleright$  obtenir la taille
	- $\rightarrow$  obtenir le caractère à une position i (en partant de 0)
	- ► créer de nouvelles chaînes en partant de celle sur laquelle la méthode s'applique ;
	- **beaucoup d'autres méthodes**

 $\Omega$ 

A + + = + + =

#### Helper class (ou classes utilitaires)

- classes comportant des méthodes statiques, travaillant souvent sur des instances d'une autre classe ;
- o normalement rares dans un programme bien conçu (ça n'est pas de l'objet) ;
- assez utilisées en java, pour des fonctionalités "transverses" :
	- $\triangleright$  classe Arrays : fournit des fonctionalités sur les tableaux;
	- $\triangleright$  classe Collections, travaille sur les collections en général (voir plus tard) ;
	- $\triangleright$  classes Integer, Double, Character... : ont des instances, mais fournissent aussi des méthodes pour manipuler les types de base.
- à partir de java 8, devraient devenir moins fréquentes (pour les nouvelles classes).

 $\Omega$ 

 $(0.123 \times 10^{-14} \text{ m}) \times 10^{-14} \text{ m} \times 10^{-14} \text{ m}$ 

#### Classes associées au types primitifs

- int, double, char, boolean ne sont pas des classes;
- ou mettre les méthodes qui travaillent sur ces types (exemple : méthode qui dit si un char est une majuscule)?
- parfois, on a vraiment besoin d'un objet. Par exemple, dans une ArrayList, les éléments sont des objets.
- comment faire quand on a vraiment besoin d'un objet, mais que les données sont d'un type primitif?

#### Classes associées au types primitifs

- Solution : on asssocie à chaque type primitif une classe.
	- $\triangleright$  char  $\rightarrow$  Character ; double  $\rightarrow$  Double ; int  $\rightarrow$  Integer ; boolean  $\rightarrow$ Boolean ;
	- $\triangleright$  ces classes comportent de très nombreuses méthodes utilitaires ;
	- $\triangleright$  On peut utiliser ces classes pour  $\triangleleft$  encapsuler  $\triangleright$  des données primitives ; les enrober dans un objet.

```
Character c= new Character('a');
```
 $\rightarrow$  java sait – plus ou moins – le faire automatiquement. On peut  $\acute{e}$ crire : Character c= 'a' ; // autoboxing !

et

```
Integer id= new Integer(3);
int_i = id;
```
#### Les objets ArrayList<T>

重

 $299$ 

メロトメ 御 トメ ヨ トメ ヨト

#### La classe ArrayList<T>

Classe prédéfinie en Java semblable à un tableau :

ArrayList<T>

- **·** classe générique de Java :
	- Ies éléments doivent tous être de même type T;
	- mais ce type peut être quelconque, mais doit être un type objet,
	- on doit juste préciser ce type à la déclaration.

fonctionne comme un tableau de taille *automatiquement* variable

on peut y ajouter autant d'éléments qu'on veut,

on peut les accéder/modifier selon leur position (en partant de 0).

#### Déclaration et création de  $ArrayList < T$

- $\bullet$  T doit être un type objet (pas de type primitif);
- $\bullet$  on doit préciser T à la déclaration : ArrayList<Integer>
- **e** et on doit créer la liste en mémoire

```
ArrayList<Integer> maListe;
maListe= new ArrayList<Integer>();
```
- · la liste crée ici est vide.
- Important : on doit déclarer en début de fichier,

```
import java.util.ArrayList;
public class ...
```
#### Quelques méthodes

 $\text{Ici}, \text{T}$  désigne un type objet quelconque.

- **o** int size(): renvoie la taille de la liste:
- boolean isEmpty() : teste si la liste est vide ;
- $\bullet$  T get(int i): renvoie le contenu de la case numéro i.
- **add(T el): ajoute l'élément el à la fin de la liste.**
- $\bullet$  remove (int i) supprime l'élément qui est dans la case i;
- $\bullet$  set(int i, T el): remplace la valeur dans la case i par el. i doit être inférieur à la taille de la liste.

G.  $\Omega$ 

#### **Immutabilité**

Un objet est immuable s'il est impossible de le modifier après création.

Intérêt :

- **o** sémantique simple : l'objet représente toujours la même *valeur*;
- on peut utiliser l'objet sans risque. Il ne sera pas modifie sans ´ qu'on en soit prévenu.

Exemples :

- String est immuable ;
- ArrayList est mutable (on peut modifier la liste en ajoutant, enlevant ou modifiant des composantes).

#### Exemple : caisse enregistreuse

4 0 8

Þ

 $299$ 

#### Une caisse enregistreuse

- On peut éditer le ticket de caisse d'un client en y ajoutant des produits ou en les supprimant.
- $\bullet$  le ticket est représenté par 2  $ArravList$ . : le 1er contient les noms des produits achetés ; le 2ème, leurs prix.

```
import java.util.ArrayList;
public class Caisse {
 public static void main(String args[]) {
   ArrayList<String> nomsArticles= new ArrayList<String>();
   ArrayList<Double> prixArticles= new ArrayList<Double>();
```
 $\Omega$ 

 $(0.125 \times 10^{-14} \text{ m}) \times 10^{-14} \text{ m}$ 

#### Menu + option 1

```
boolean fin= false;
while (! fin) {
    Terminal.ecrireStringln("votre choix : ");
    Terminal.ecrireStringln("1: ajouter un article");
    Terminal.ecrireStringln("2: supprimer un article");
    Terminal.ecrireStringln("3: terminer et afficher le tot
    int rep= Terminal.lireInt();
    if (rep == 1) { // ajout d'un produit
      Terminal.ecrireString("nom de l'article :");
      String nom= Terminal.lireString();
      Terminal.ecrireString("prix de l'article :");
      double prix= Terminal.lireDouble();
      nomsArticles.add(nom);
      prixArticles.add(prix);
      afficherTicket(nomsArticles, prixArticles);
```
KOL KALLARIN (BILA) DI VOOR

#### Options 2 et 3

```
} else if (rep == 2) {
   // suppression du produit dans la case i.
   afficherTicket(nomsArticles, prixArticles);
   Terminal.ecrireString("numéro de l'article à enlever"
   int i= Terminal.lireInt();
   // on supprime le produit dans les deux ArrayList.
   nomsArticles.remove(i);
   prixArticles.remove(i);
   Terminal.ecrireStringln("Ticket après suppression");
   afficherTicket(nomsArticles, prixArticles);
 } else { fin = true; }
```
}

K ロ ▶ K @ ▶ K ミ X X 3 X 3 → D 3 → D 4 O 4 O

#### Solde total

}

```
Terminal.ecrireStringln("Ticket final");
afficherTicket(nomsArticles, prixArticles);
// calcul du prix
double total= 0;
for (int i = 0; i < prixArticles.size(); i++) {
 total= total + prixArticles.get(i);
}
Terminal.ecrireStringln("Total " + total);
```
그 그는 거

 $\Omega$ 

 $\mathcal{A}$   $\overline{\mathcal{B}}$   $\rightarrow$   $\mathcal{A}$   $\overline{\mathcal{B}}$   $\rightarrow$   $\mathcal{A}$   $\overline{\mathcal{B}}$   $\rightarrow$ 

#### <span id="page-30-0"></span>Affichage d'un ticket

```
public static void afficherTicket(ArrayList<String> noms,
  ArrayList<Double> prixArticles) {
  for (int i= 0; i < noms.size(); i++) {
    Terminal.ecrireStringln(i+ ". "+
        noms.get(i)+" prix: "+ prixArticles.get(i));
   }
}
```